«Основные этапы настройки и работы в диспетчерскойпрограмме АвтогРАФ.WEB 7»

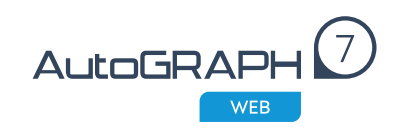

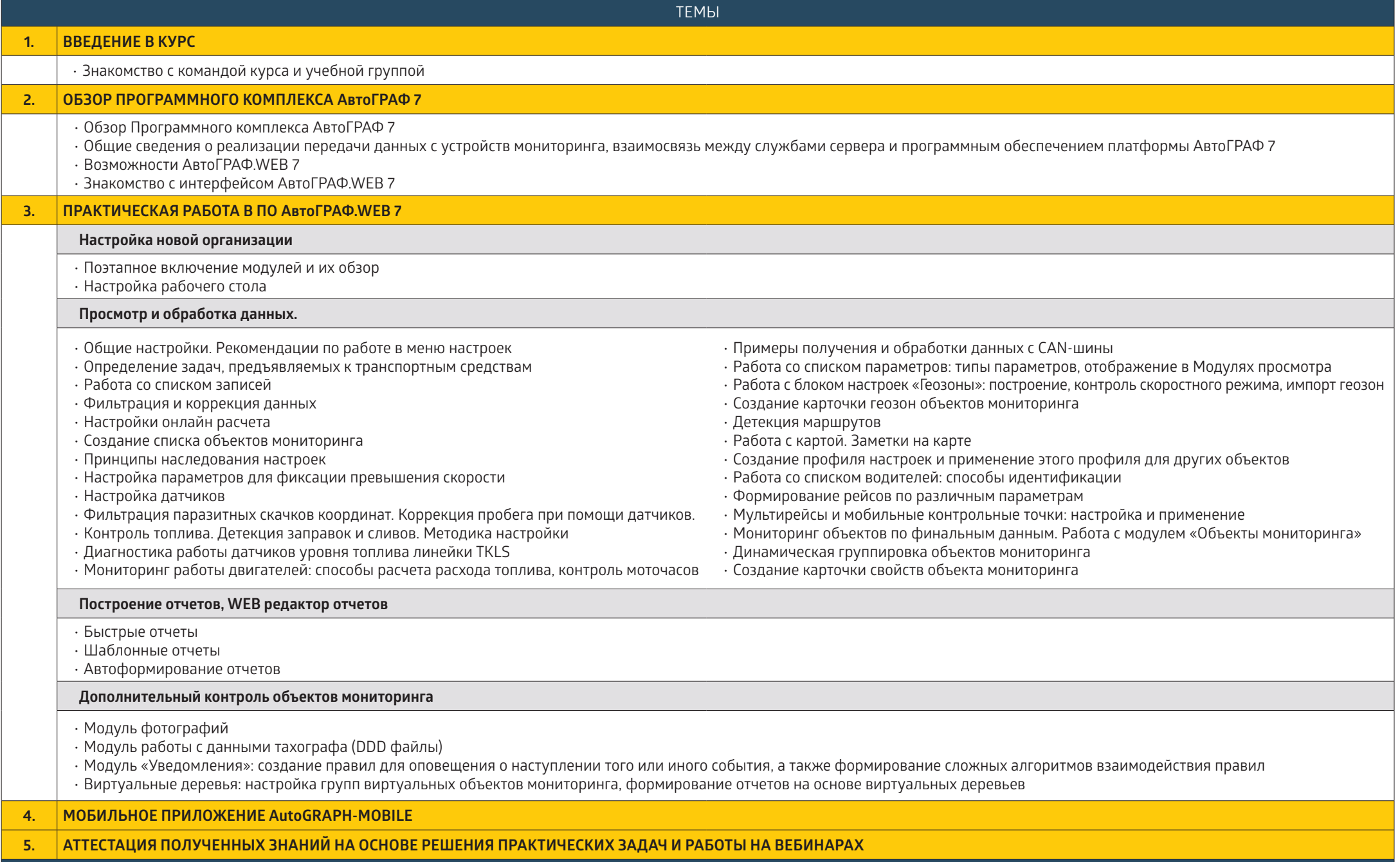

Подведение итогов